# **PRZEDMIOTOWY SYSTEM OCENIANIA Klasa 7**

## 1. **Czego uczymy?**

Główne cele nauczania informatyki zostały zdefiniowane w podstawie programowej.

- I. Rozumienie, analizowanie i rozwiązywanie problemów na bazie logicznego i abstrakcyjnego myślenia, myślenia algorytmicznego i sposobów reprezentowania informacji.
- II. Programowanie i rozwiązywanie problemów z wykorzystaniem komputera oraz innych urządzeń cyfrowych: układanie i programowanie algorytmów, organizowanie, wyszukiwanie i udostępnianie informacji, posługiwanie się aplikacjami komputerowymi.
- III. Posługiwanie się komputerem, urządzeniami cyfrowymi i sieciami komputerowymi, w tym znajomość zasad działania urządzeń cyfrowych i sieci komputerowych oraz wykonywania obliczeń iprogramów.
- IV. Rozwijanie kompetencji społecznych, takich jak komunikacja i współpraca w grupie, w tym w środowiskach wirtualnych, udział w projektach zespołowych oraz zarządzanie projektami.
- V. Przestrzeganie prawa i zasad bezpieczeństwa. Respektowanie prywatności informacji i ochrony danych, praw własności intelektualnej, etykiety w komunikacji i norm współżycia społecznego, ocena zagrożeń związanych z technologią i ich uwzględnienie dla bezpieczeństwa swojego i innych.

Cele te są głównym drogowskazem w doborze treści nauczania.

W praktyce szkolnej oceniamy konkretne poczynania uczniów, ich pracę, sposób rozwiązywania problemu, wypowiedź, udział w danej lekcji.

W naszym podejściu kładziemy szczególny nacisk na wykonywanie ćwiczeń praktycznych za pomocą komputera. Mamy przecież do dyspozycji pracownię komputerową, a przed sobą uczniów, którzy w ogromnej większości chcą coś robić na komputerze. Trzeba tylko, aby wykonywane przez nich zadania przyczyniały się do rozwijania umiejętności aktywnego i odpowiedzialnego życia w społeczeństwie informacyjnym.

## 2. **Czego wymagamy?**

W podstawie programowej informatyki wraz z treściami nauczania zostały sformułowane szczegółowe wymagania edukacyjne. Można je zebrać w następujące kategorie wymagań:

1. Przedstawianie rozwiązań problemów w postaci planu działania, algorytmu i wreszcie programu Problemy te powinny być raczej proste i realne – dotyczące zagadnień, z którymi uczniowie spotykają się w szkole i w życiu codziennym. Z pewnością nie należy wymagać od uczniów biegłości w programowaniu w jakimkolwiek języku.

### 2. Wykonywanie konkretnych zadań za pomocą komputera

Uczniowie powinni w trakcie lekcji wykonywać prace za pomocą komputera i przedstawiać ich wyniki w postaci wydruku, prezentacji, grafiki, arkusza, bazy danych czy programu.

3. Radzenie sobie z używanym na lekcjach sprzętem i oprogramowaniem

Uczniowie powinni bez większych problemów posługiwać się klawiaturą i myszą, korzystać z menu programu, umieć sięgnąć do pomocy, posługiwać się paskami narzędzi, ale przede wszystkim sprawnie tworzyć dokumenty, a następnie zapisywać je, drukować lub prezentować.

### 4. Umiejętności bezpiecznej pracy i zarządzania informacją

Uczniowie powinni umieć zdobywać i porządkować potrzebne informacje, przekształcać te informacje na użyteczne wiadomości i umiejętności, przedstawiać informacje w syntetycznej formie.

**AUTORZY:** W. Jochemczyk, I. Krajewska-Kranas, W. Kranas, M. Wyczółkowski

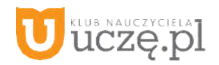

#### 5. Przestrzeganie prawa i zasad współżycia, również w "świecie wirtualnym"

Obejmuje to w szczególności świadome stosowanie zasad korzystania z oprogramowania, przestrzeganie praw autorskich, podporządkowanie się netykiecie, czyli zasadom zachowania się w internecie, uświadamianie sobie zagrożeń związanych z szybkim rozwojem technologii informacyjnej.

Zatrzymajmy się na chwilę nad wymaganiami o charakterze technicznym i organizacyjnym. Takie wymogi stosujemy sami i polecamy je przy realizacji naszego programu.

Na większości lekcji wymagamy od uczniów wykonywania ćwiczeń za pomocą komputera oraz utrwalenia swojej pracy przez zapisanie jej w pliku, a często także wydrukowanie bądź umieszczenie w sieci lokalnej, np. w ramach klasowej strony WWW. Znacznie ułatwi nam to ich ocenianie.

Gdy uczeń opuści wiele lekcji i nie wykona kilku ćwiczeń z komputerem, powinniśmy wymagać ich uzupełnienia. Możemy określić, że jeśli na przykład liczba niewykonanych ćwiczeń przekroczy 20% wszystkich prac z danego działu, uczeń powinien to nadrobić.

Wymagamy zawsze przestrzegania zasad bezpiecznej pracy z komputerem, regulaminu pracowni komputerowej oraz zasad korzystania z lokalnej sieci szkolnej i sieci rozległej. Wymagamy również, aby uczniowie nie uruchamiali w czasie lekcji gier oraz przeglądarki internetowej bez wyraźnej zgody nauczyciela.

Nie wymagamy od uczniów korzystania z komputera w domu. Staramy się zapewnić im warunki do pracy w szkolnej pracowni po lekcjach, organizując koła zainteresowań lub godziny "otwartej pracowni". Uczniowie będą mogli wtedy nadrobić zaległości, poprawiać oceny oraz robić to, czego na lekcji zabraniamy – podróżować po internecie i grać.

Nie wymagamy prowadzenia zeszytu, lecz prosimy uczniów o przynoszenie do szkoły teczki lub segregatora i gromadzenie wydruków oraz notatek wykonywanych podczas lekcji. Wymagamy natomiast systematycznego zapisywania prac wykonywanych za pomocą komputera w miejscu określonym przez nauczyciela w sieci lokalnej lub w chmurze. Możemy również prosić uczniów o przynoszenie na lekcje pamięci USB, w celu prowadzenia własnego archiwumplików.

**AUTORZY:** W. Jochemczyk, I. Krajewska-Kranas, W. Kranas, M. Wyczółkowski

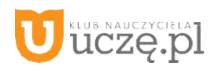

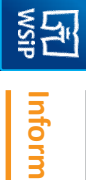

*a*

## Przedmiotowy system oceniania

## KLASA 7

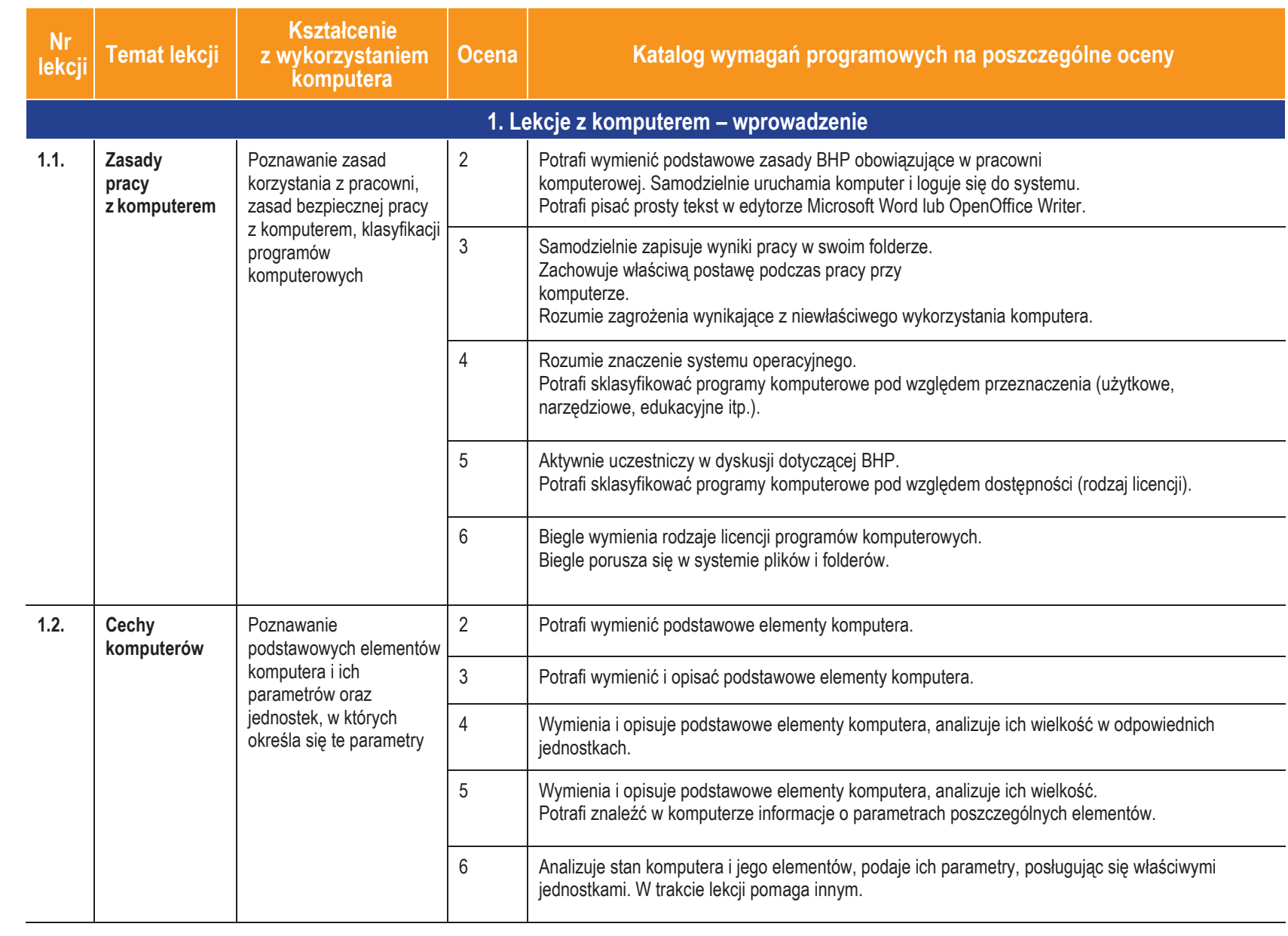

Duczę.pl

**AU**

**TORZ Y:**

W. Jochemczyk, I. Krajewska-Kranas,

W. Kranas, M.

Wyczółko

wski

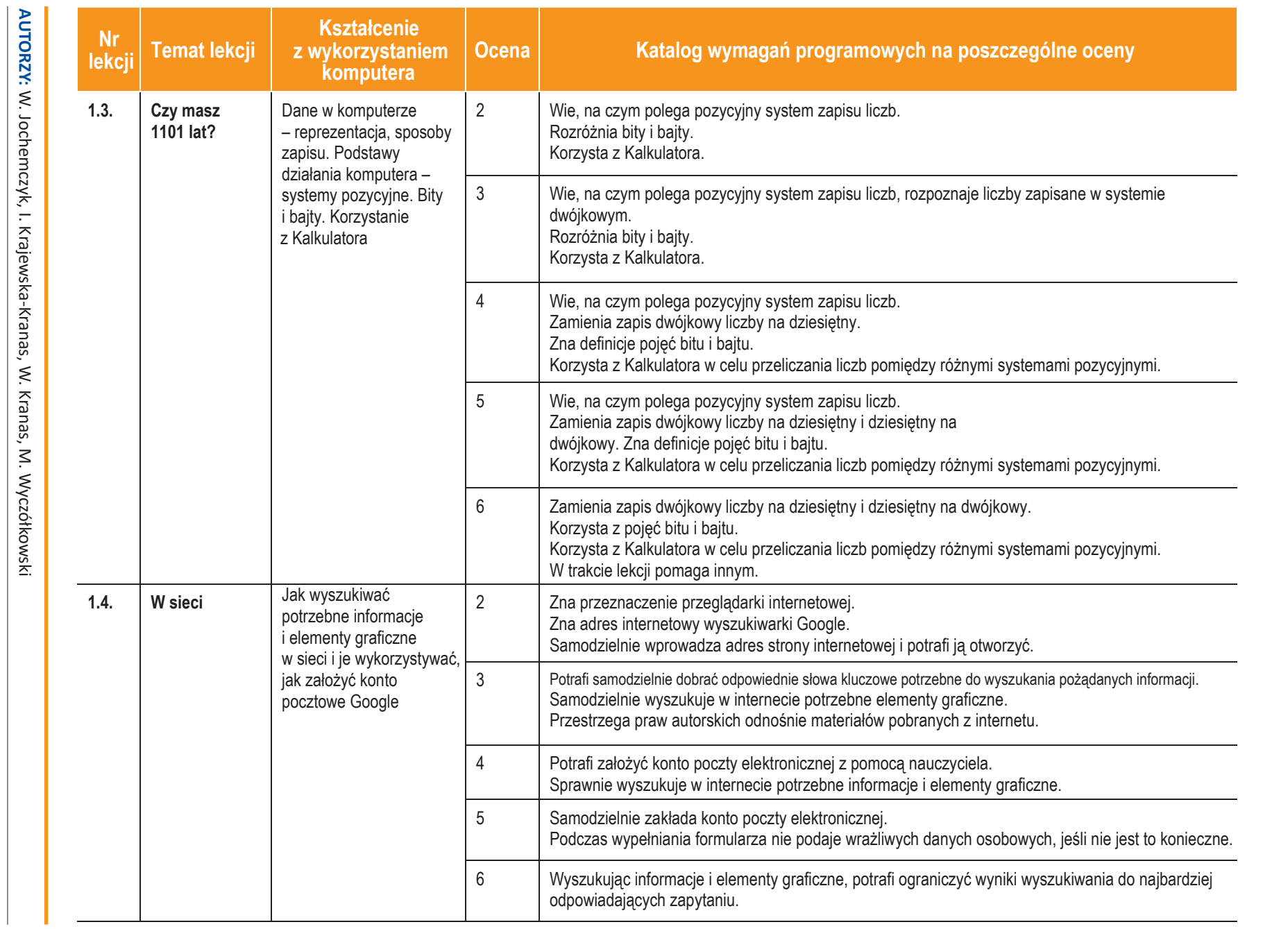

**U** deze-pl

 $\rightarrow$ 

*koła podstawow a*

ı

*Sz*

**Inform**

图<br>图

**atyka** |

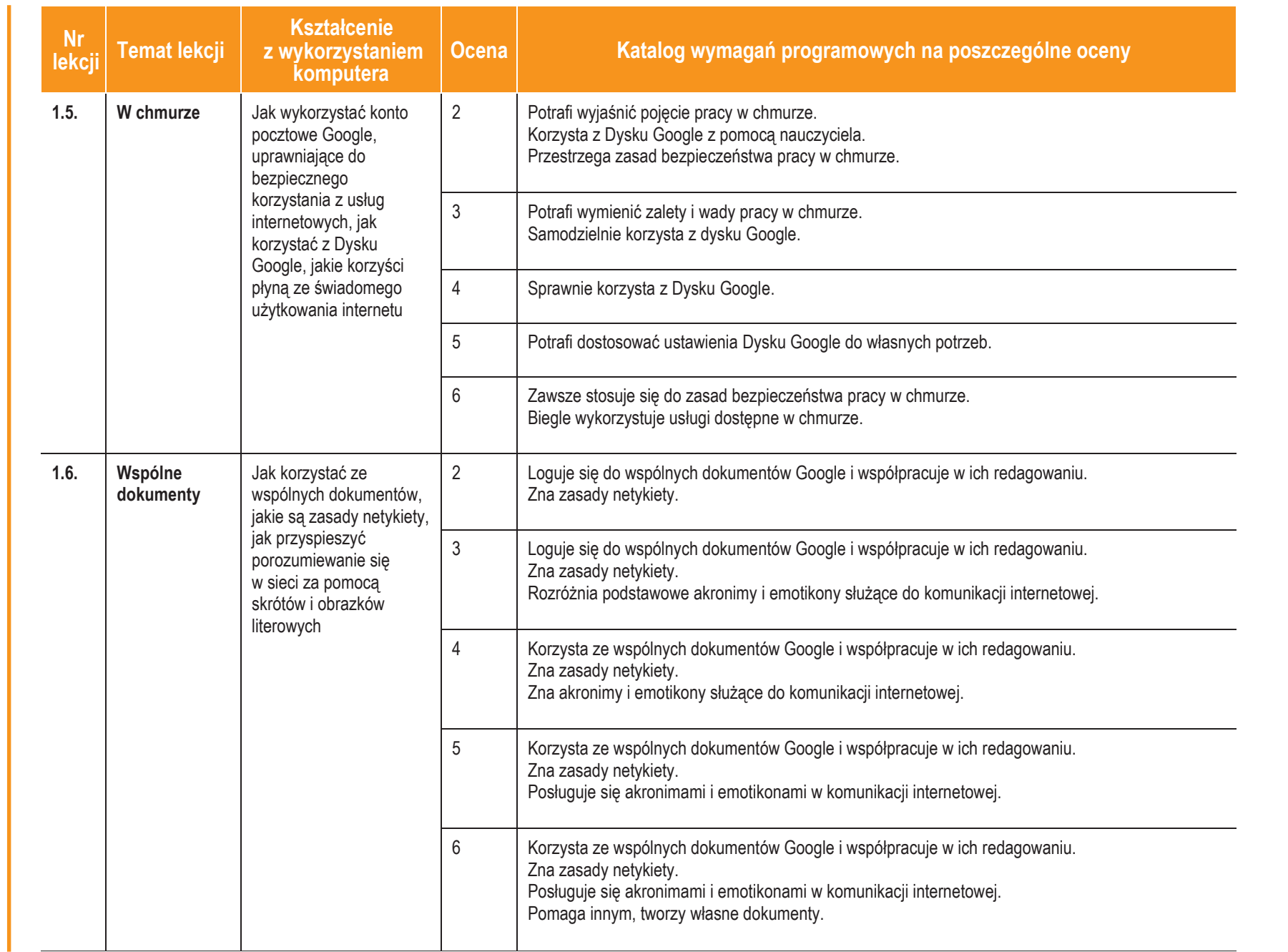

**Informatyka**

**ASSET** 

 $\overline{\phantom{0}}$ 

Klasa 7

*Szkoła podstawowa*

Szkoła podstawowa

**University** AUTORZY: W. Jochemczyk, I. Krajewska-Kranas, W. Kranas, M. Wyczółkowski

W. Jochemczyk, I. Krajewska-Kranas, W. Kranas, M. Wyczółkowski

**AUTORZY:**

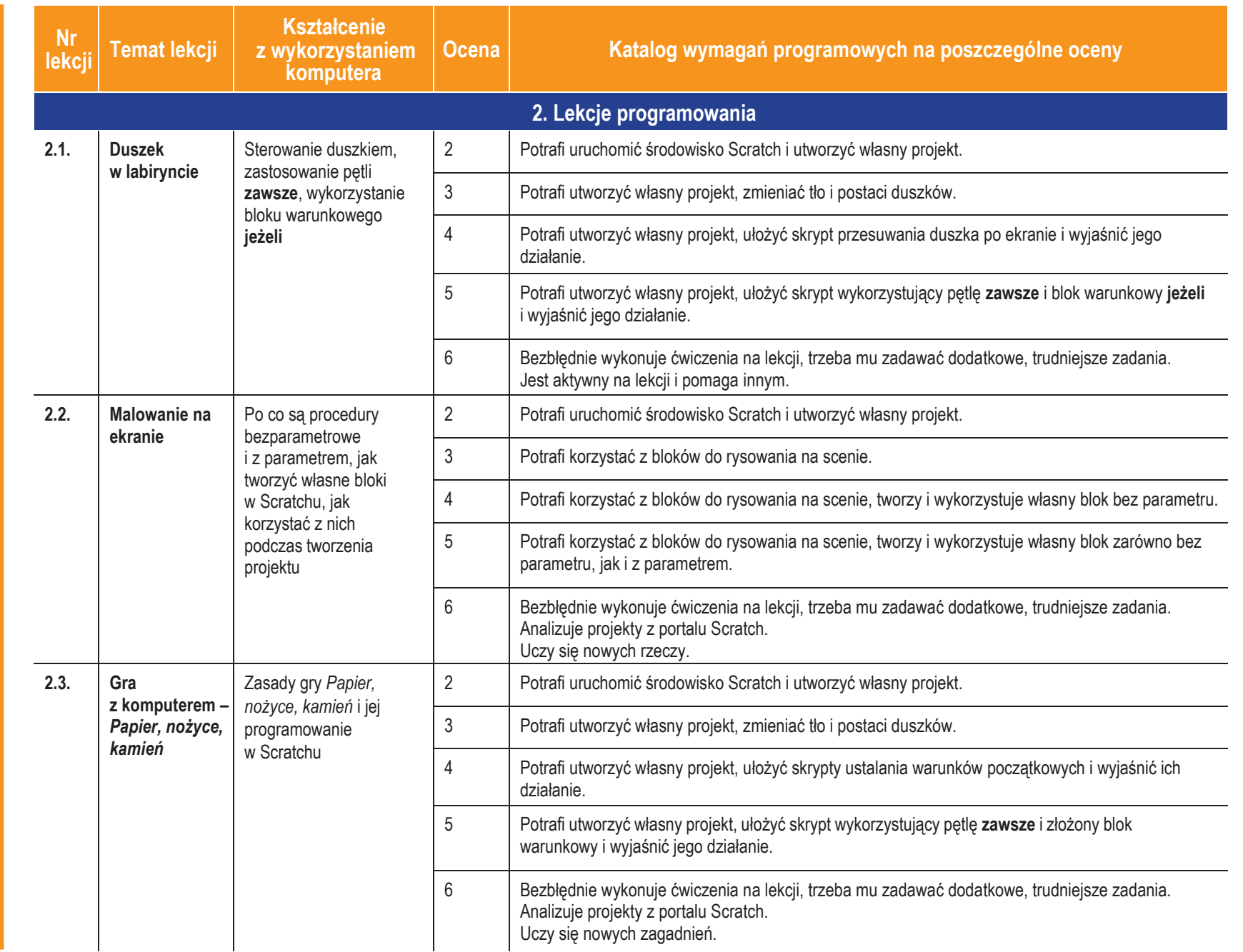

**AU TORZ Y:** W. Jochemczyk, I. Krajewska-Kranas,

**University** 

W. Kranas, M. Wyczółko

wski

 $\bullet$ 

**ASSET** 

**Inform**

**atyka** |

Klasa 7

*Sz koła podstawow*

*a*

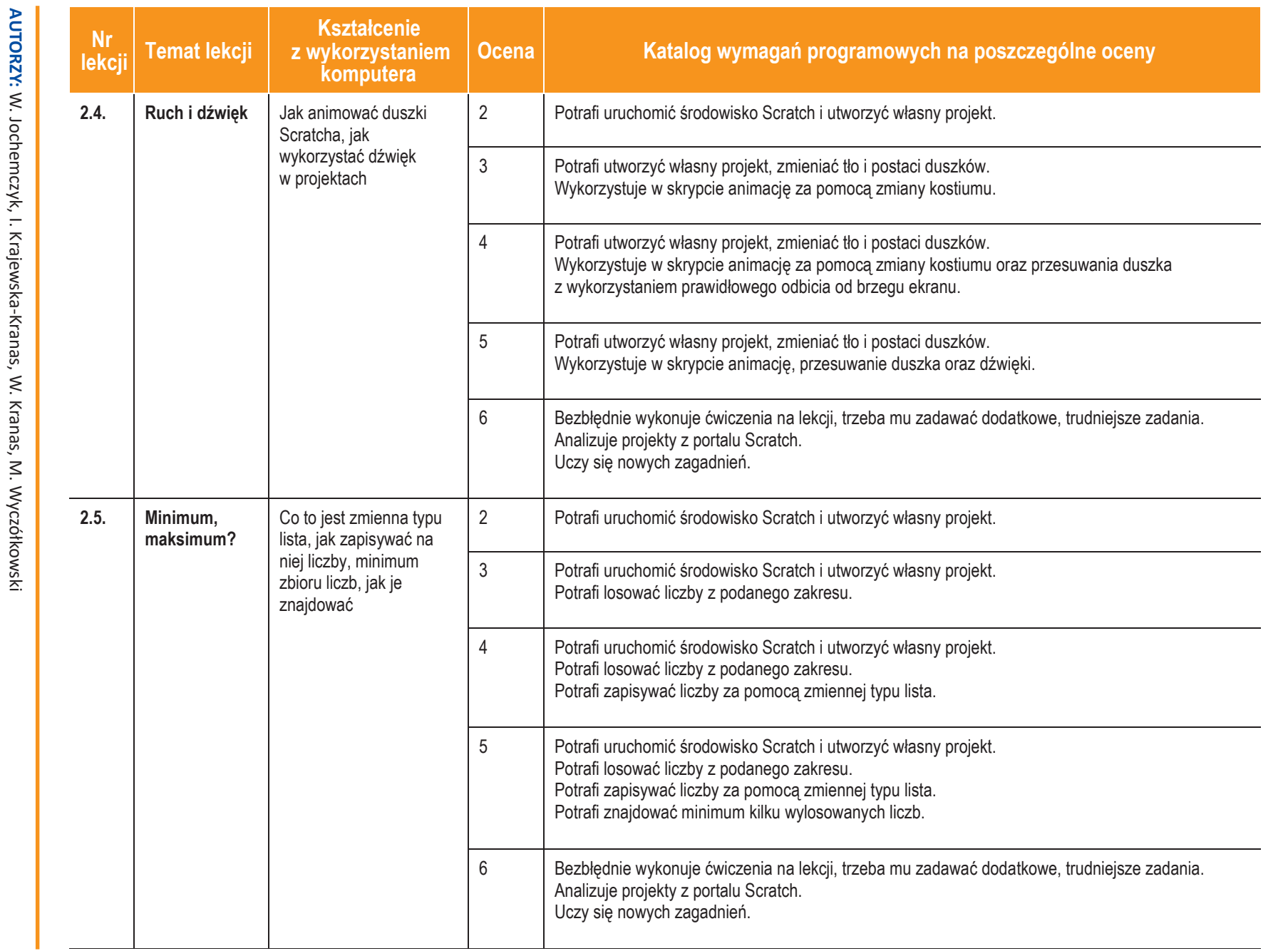

Szkoła podstawowa *Szkoła podstawowa*

**Informatyka**

**ASSES** 

 $\overline{\phantom{0}}$ 

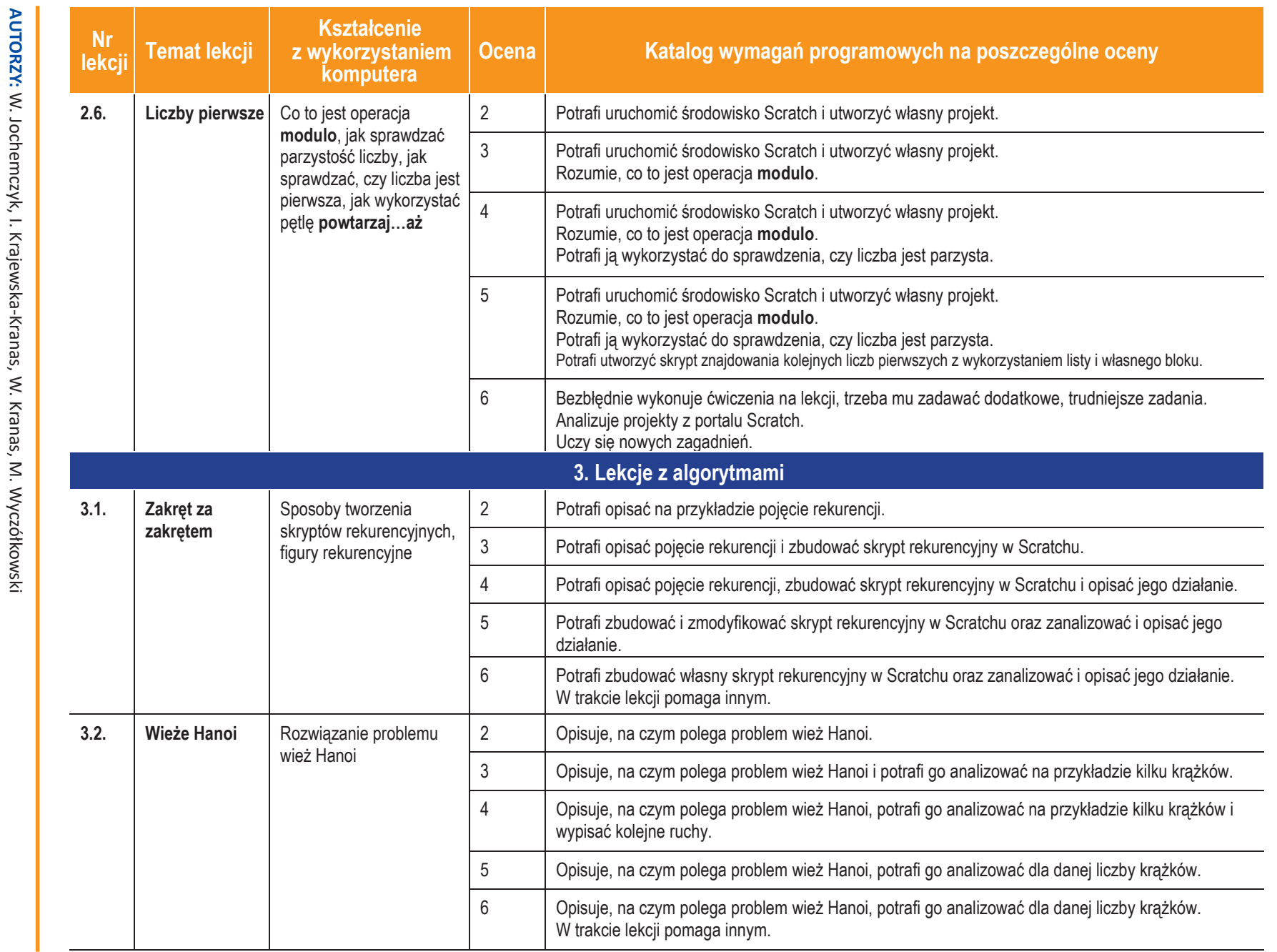

8

**U** deze-pl

**Informatyka**

 $\overline{\phantom{0}}$ 

Klasa 7

*Szkoła podstawowa*

Szkoła podstawowa

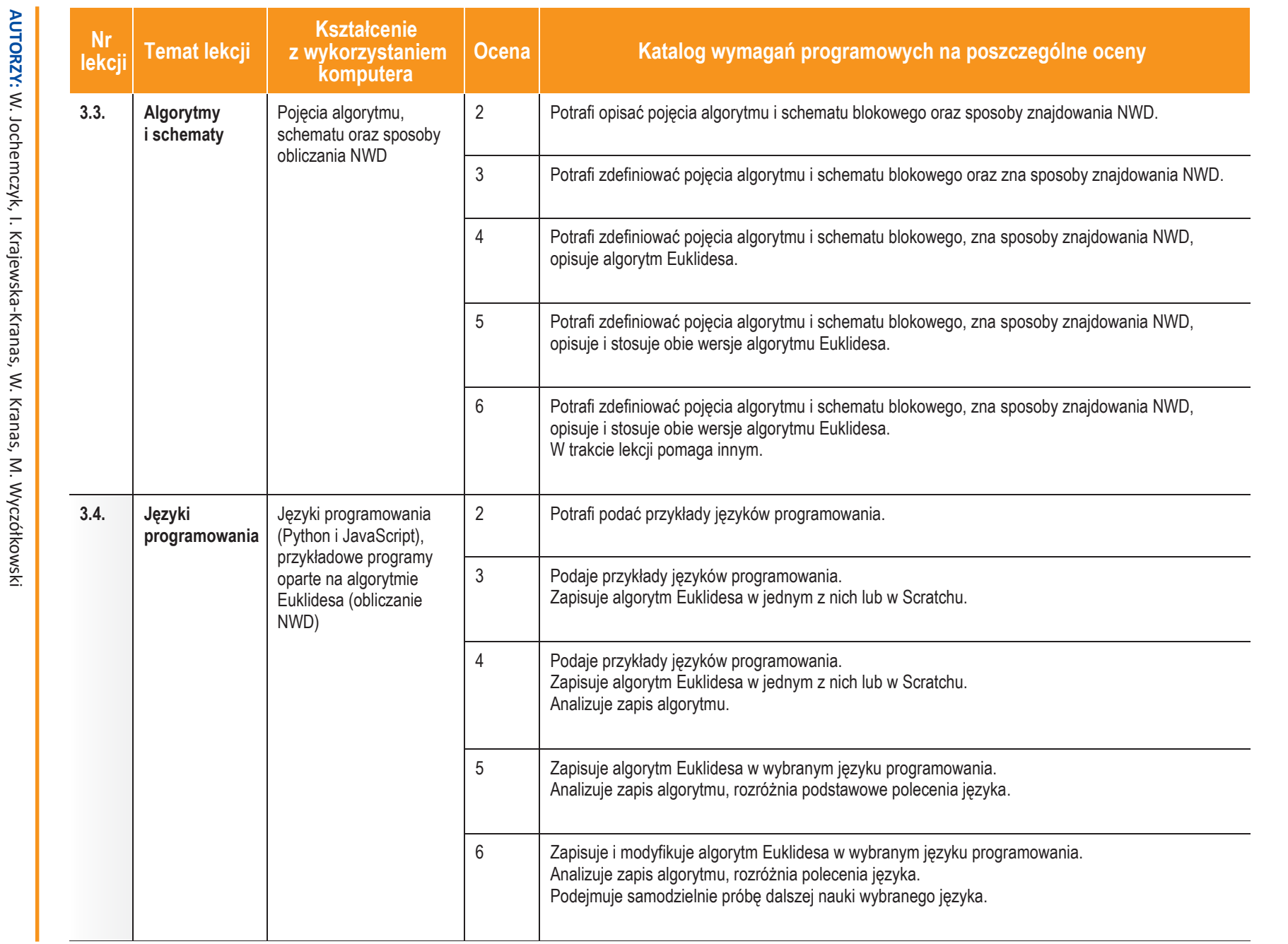

**ASSES** 

*Szkoła podstawowa*

Szkoła podstawowa

Duczę.pl

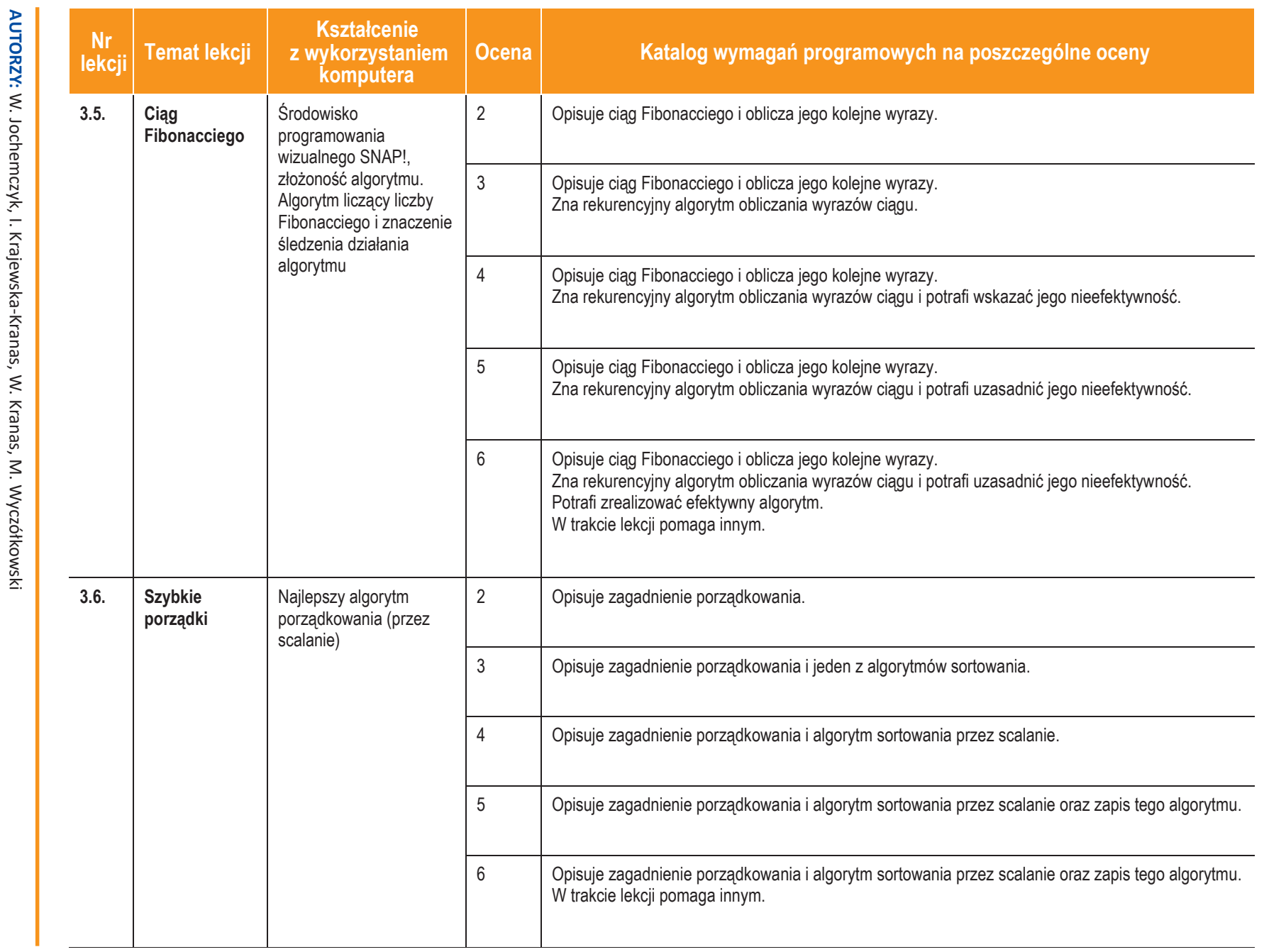

Duczę.pl

10

 $\mathbb{O}$ Copyright by Wydawnictwa Szkolne i Pedagogiczne, Warszawa 2017 Copyright by Wydawnictwa Szkolne i Pedagogiczne, Warszawa 2017

*Szkoła podstawowa*

Szkoła podstawowa

图<br>图

**Informatyka**

 $\overline{\phantom{0}}$ 

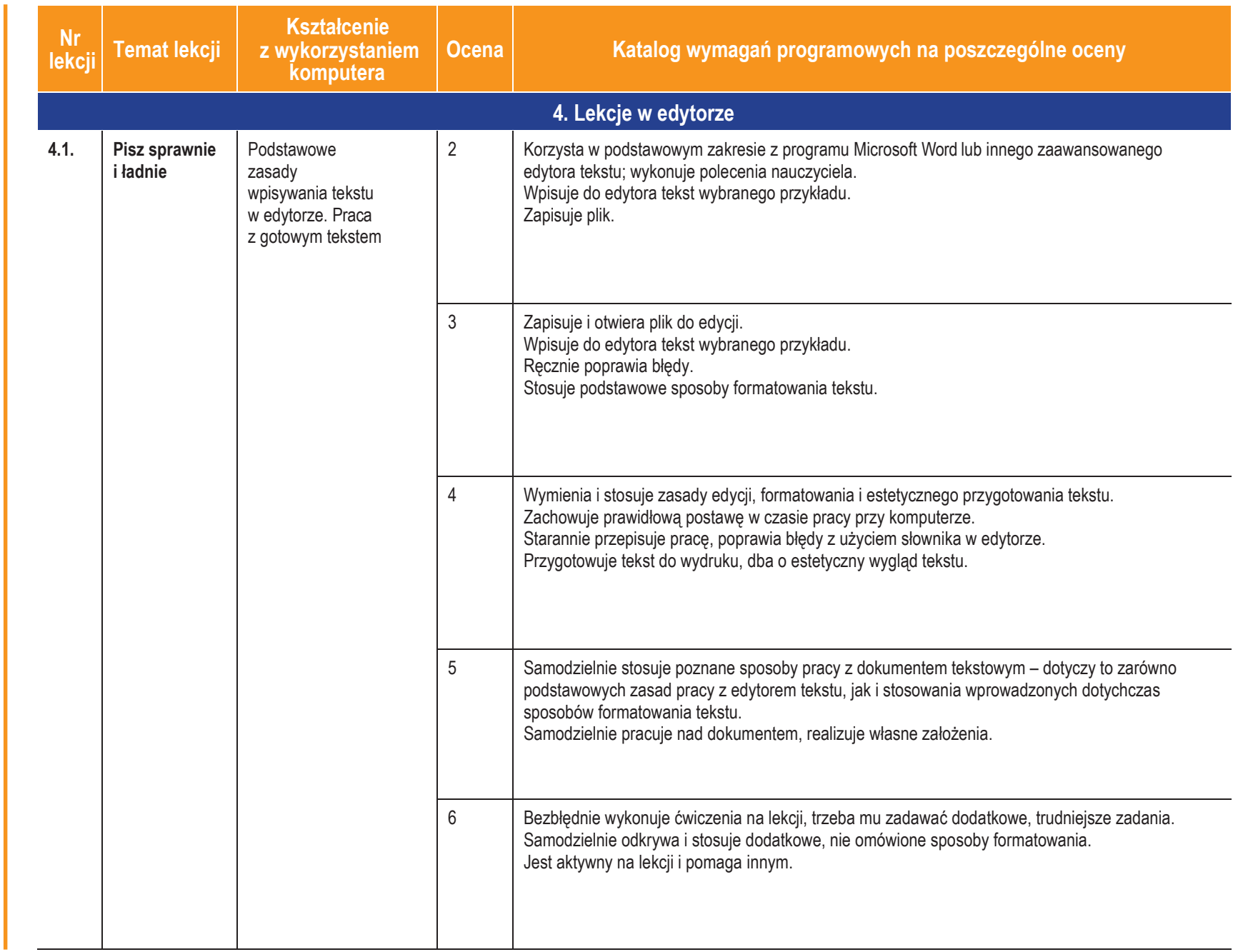

**AUTORZY:**

W. Jochemczyk, I. Krajewska-Kranas, W. Kranas, M. Wyczółkowski

AUTORZY: W. Jochemczyk, I. Krajewska-Kranas, W. Kranas, M. Wyczółkowski

Szkoła podstawowa *Szkoła podstawowa*

**Informatyka**

**ASSET** 

 $\overline{\phantom{0}}$ 

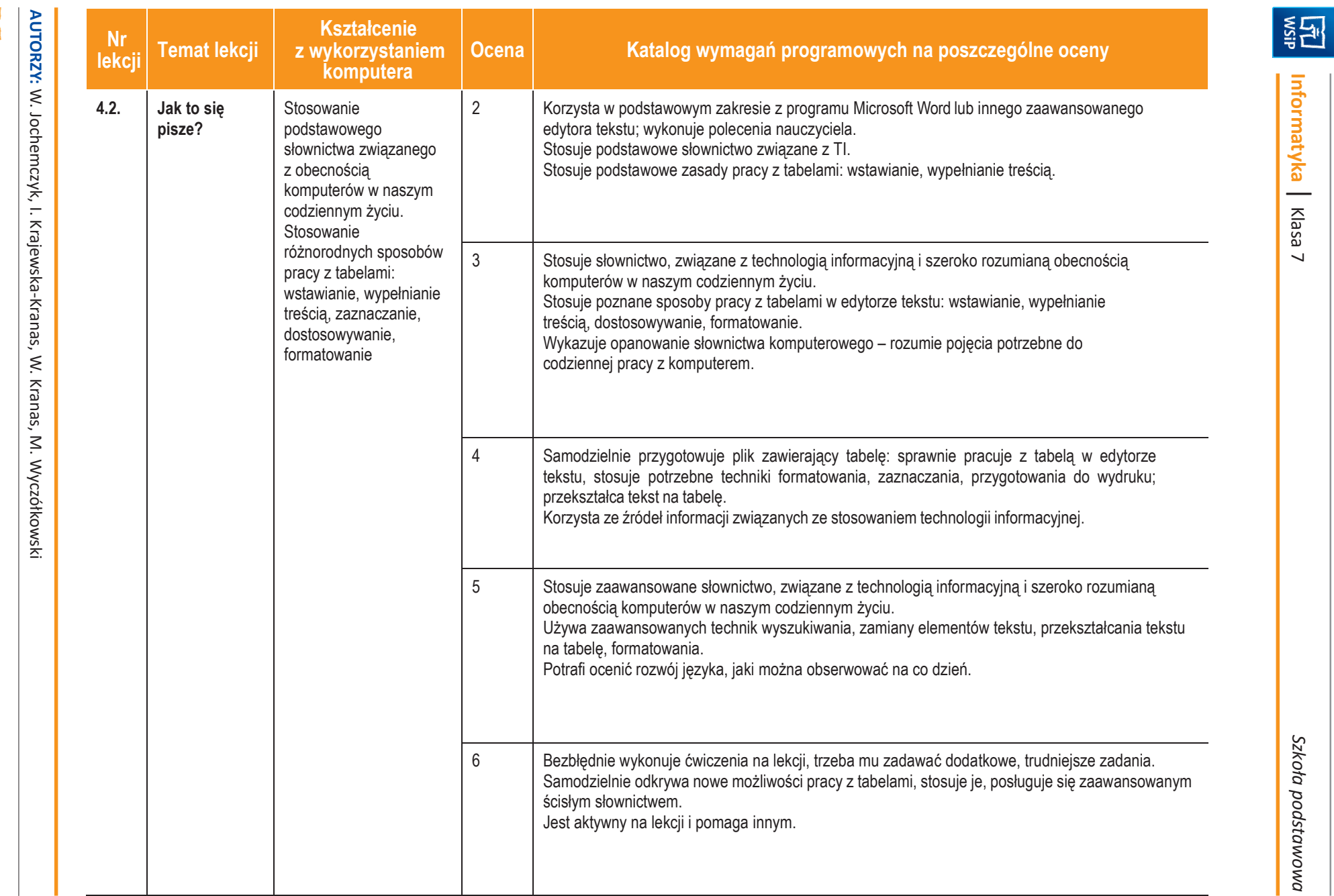

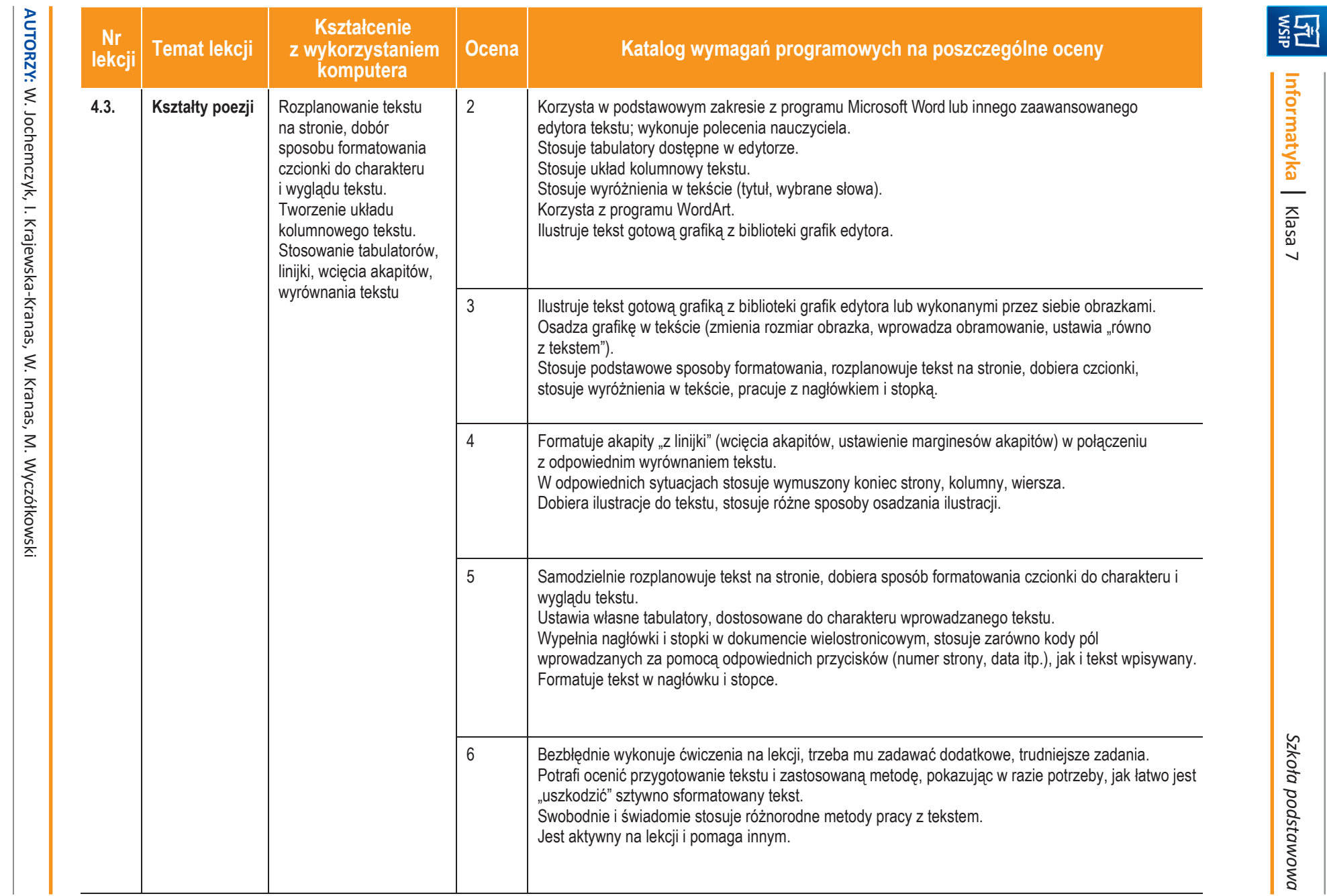

**Informatyka**

 $\overline{\phantom{0}}$ 

Klasa 7

*Szkoła podstawowa*

Szkoła podstawowa

**U** deze pl

13

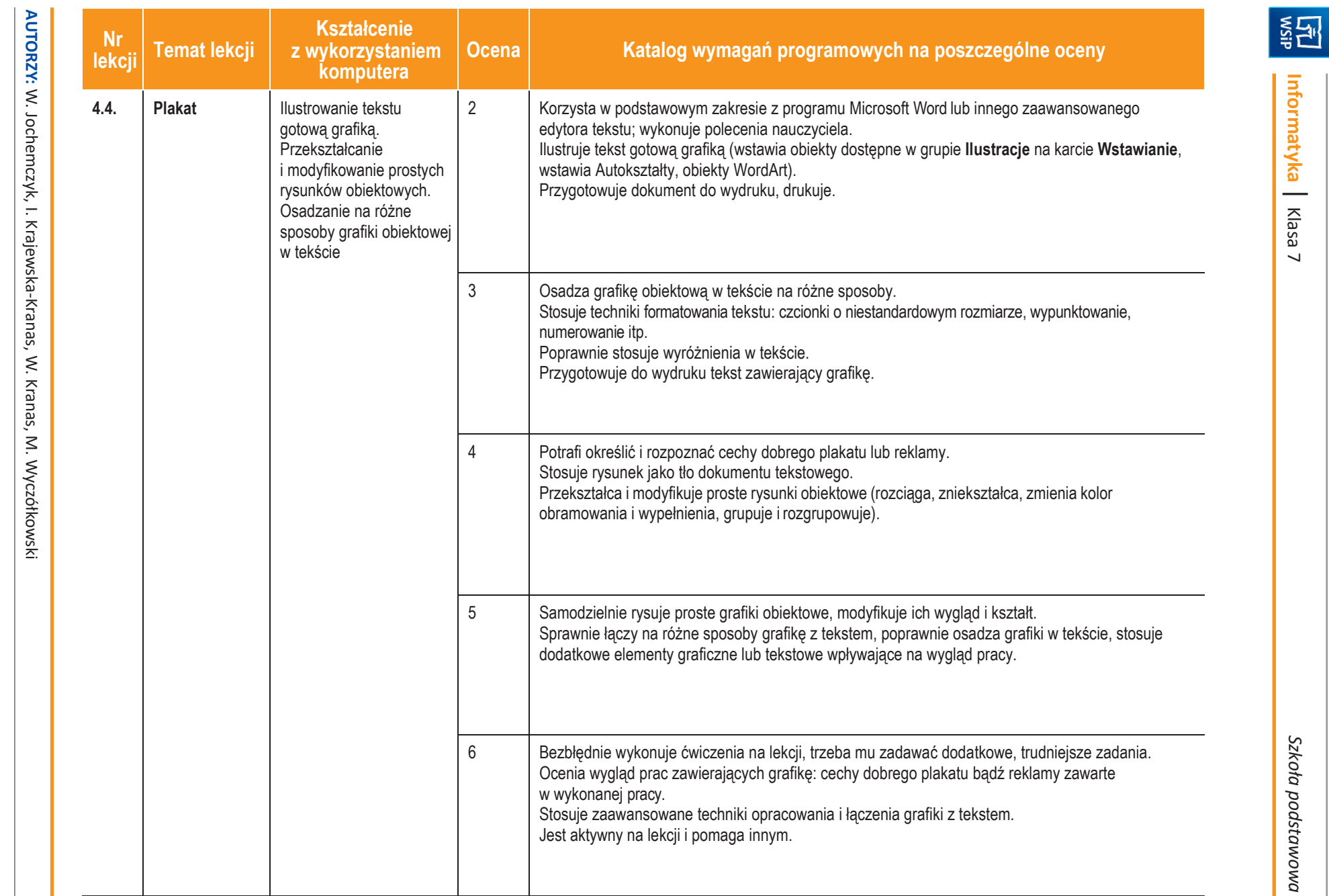

Ducze-pl

14

Szkoła podstawowa *Szkoła podstawowa*

**Informatyka**

 $\overline{\phantom{0}}$ 

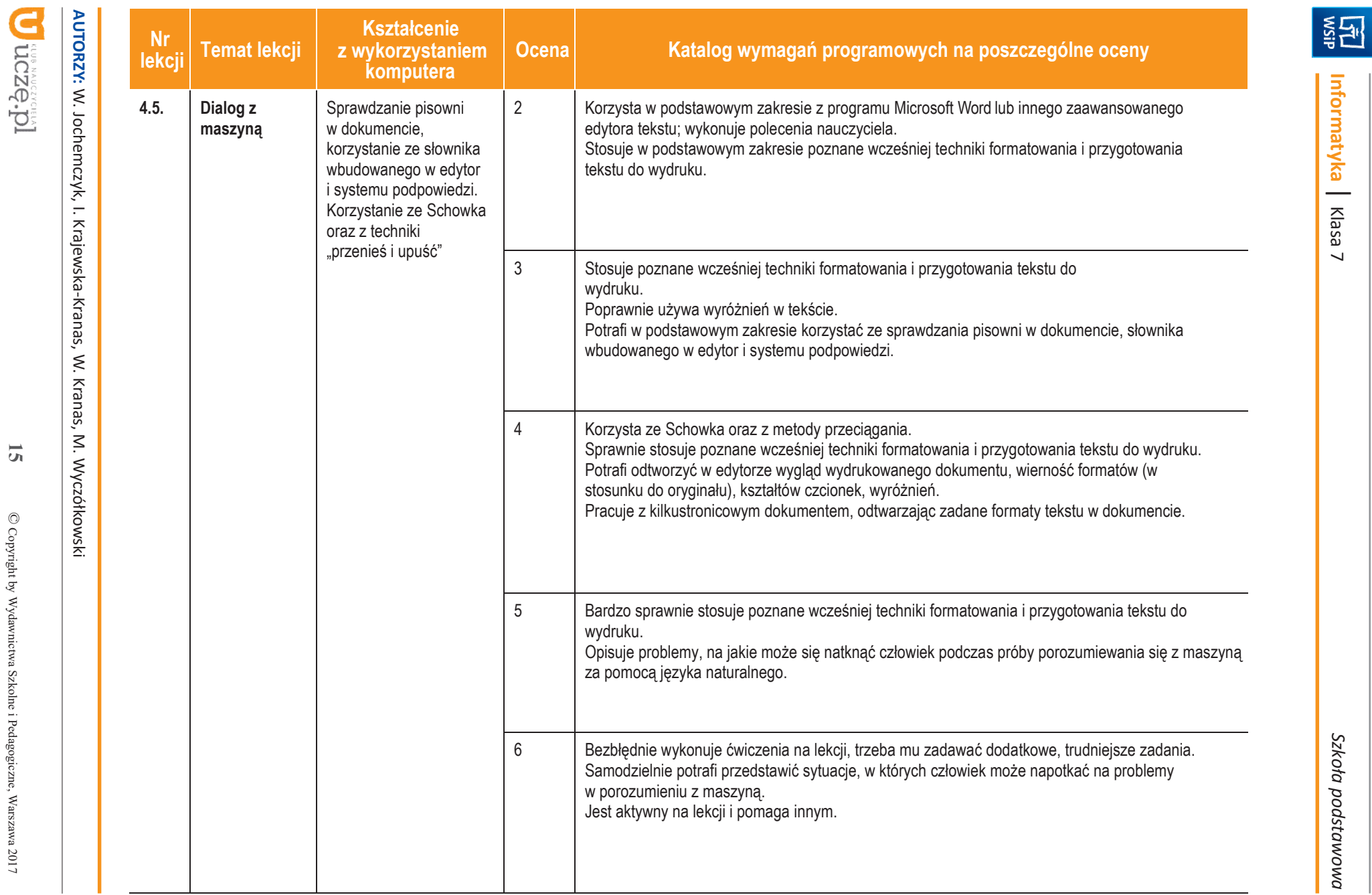

 $\overline{\mathbf{c}}$ 

 $\mathbb{O}$  Copyright by Wydawnictwa Szkolne i Pedagogiczne, Warszawa 2017 Copyright by Wydawnictwa Szkolne i Pedagogiczne, Warszawa 2017

Klasa 7

*Szkoła podstawowa*

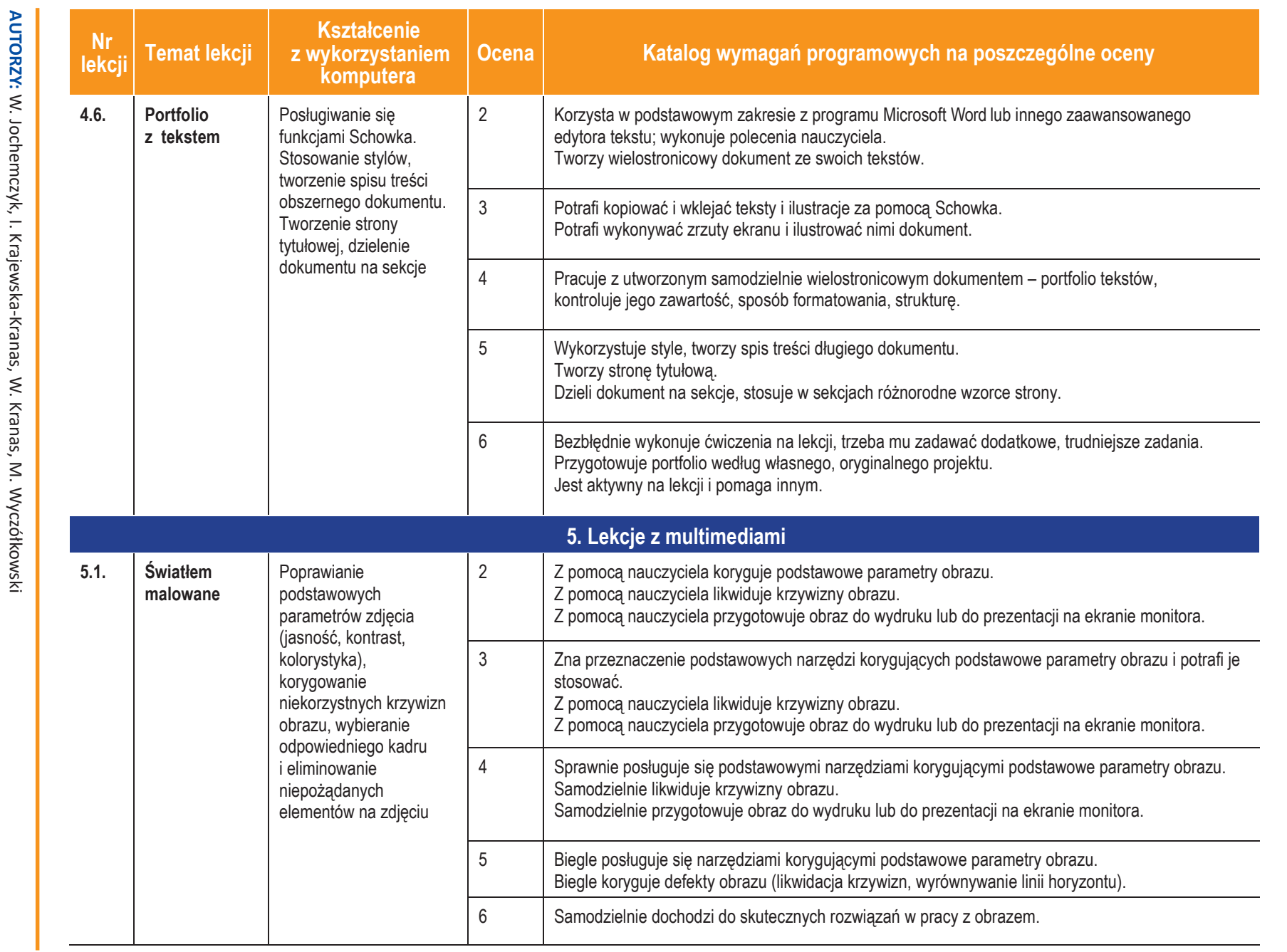

**Informatyka**

**ASSET** 

 $\overline{\phantom{0}}$ 

Klasa 7

*Szkoła podstawowa*

Szkoła podstawowa

**U** deze pl

16

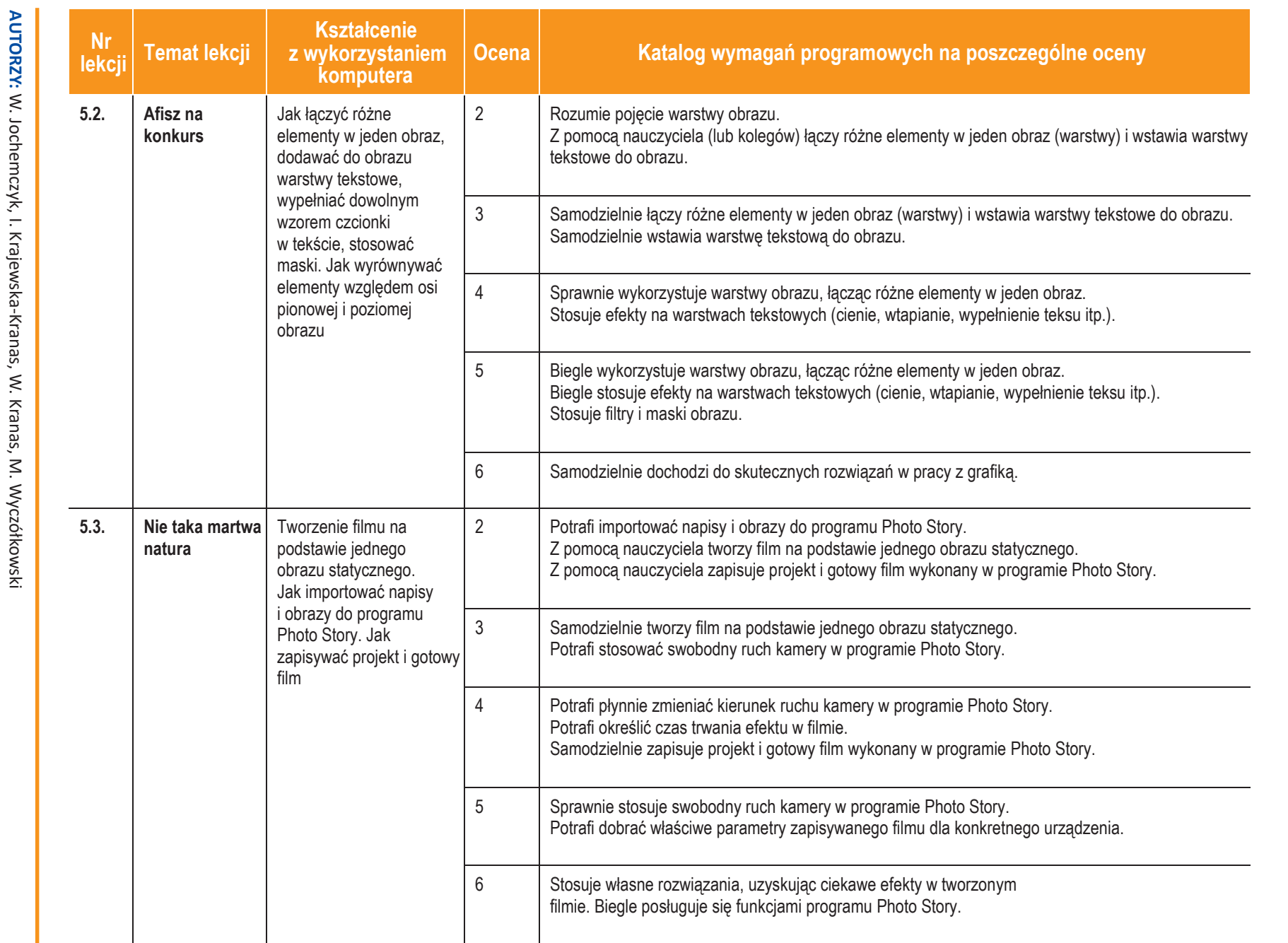

*Sz koła podstawow a*

**Inform**

图<br>图

**atyka** |

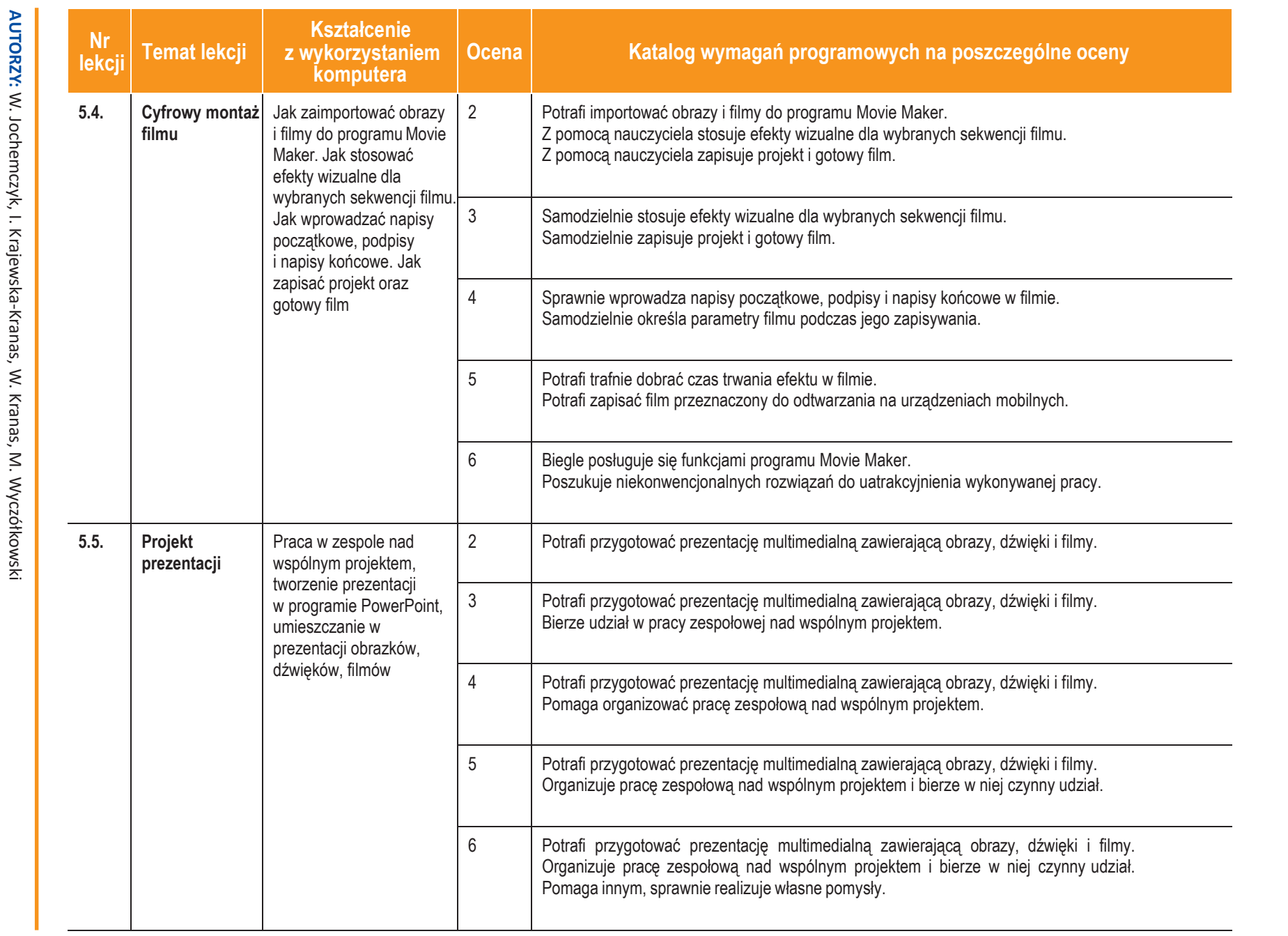

**AUTORZY:**

W. Jochemczyk, I. Krajewska-Kranas, W. Kranas, M. Wyczółkowski

Szkoła podstawowa *Szkoła podstawowa*

**Informatyka**

**ASSET** 

 $\overline{\phantom{0}}$ 

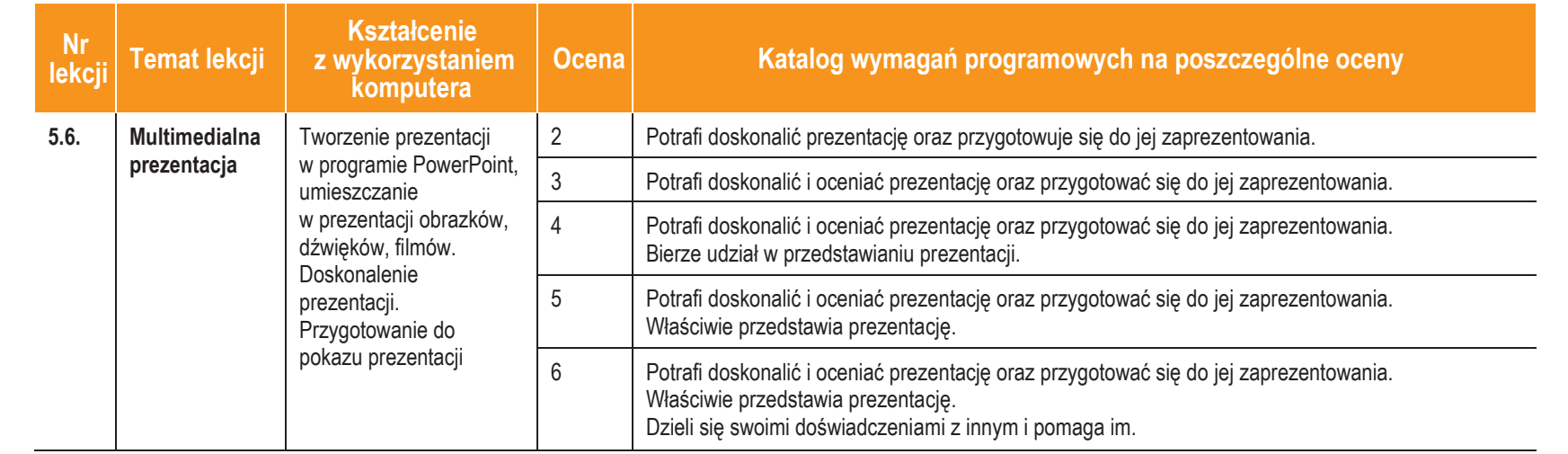

**Informatyka**

 $\overline{\phantom{0}}$ 

Klasa 7

19

Dezere Id.

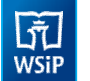

## **3. Jak i co oceniamy?**

Ocenianie uczniów na lekcjach informatyki powinno być zgodne z założeniami szkolnego systemu oceniania.

Oceniamy przede wszystkim wyniki pracy na lekcji. Zajęcia z informatyki są w ogromnej większości ćwiczeniami praktycznymi. Ćwiczenia te powinny się kończyć określonym rezultatem. Oceniamy głównie, czy osiągnięty rezultat jest zgodny z postawionym zadaniem, przykładowo: czy skrypt utworzony przez ucznia daje właściwy wynik (zgodny ze specyfikacją zadania).

#### Oceniamy różnorodne wiadomości i umiejętności.

Treści programowe informatyki są różnorodne. Obejmują zarówno operowanie elementami algorytmiki, jak i posługiwanie się narzędziami informatycznymi, czyli technologią informacyjną. Umiejętności te powinniśmy oceniać w sposób równorzędny. Zdarzają się bowiem uczniowie, którzy świetnie radzą sobie z programami użytkowymi, mają natomiast duże trudności z rozwiązywaniem problemów w postaci algorytmicznej. Bywa też odwrotnie – uczniowie rozwiązujący trudne problemy algorytmiczne i potrafiący sprawnie programować, mają kłopoty z posługiwaniem się programami użytkowymi. Trzeba to uczniom uświadamiać, ale wystawiając ocenę, przykładać większą wagę do ich mocnych stron.

#### Oceniamy przez opisywanie wyników, sposobu pracy i postępów uczniów.

Wystawianie stopni powinno być zgodne z opracowanym w szkole systemem. Ważne jest, aby standardowej ocenie towarzyszył opis osiągnięć uczniów, przynajmniej w postaci komentarza. Opis ten może mieć formę zestawienia tematów ocenianych prac z oceną za wykonaną pracę, ewentualnymi uwagami i oceną sposobu pracy na lekcji. Takie zestawienie można przygotować w sposób zautomatyzowany, jeśli utworzymy tabelę – rodzaj komputerowego dziennika z informatyki.

Skłaniamy uczniów do samodzielnego oceniania swojej pracy. Powinni oni umieć stwierdzić, czy ich rozwiązanie jest poprawne. Będzie to łatwiejsze, jeśli będą wiedzieli, jak ich oceniamy i na jakich zasadach. Powinniśmy się starać uzasadniać nasze oceny i dyskutować je z uczniami.

Zgodnie z rozporządzeniem w sprawie oceniania, uczniom i rodzicom powinny być znane wymagania stawiane przez nauczycieli i sposoby oceniania. Poniżej przedstawiamy zestawienie zawierające najważniejsze informacje, które można podać do wiadomości uczniom i rodzicom na początku roku szkolnego.

## **4. Informacje dla uczniów irodziców**

## **Podręcznik dla ucznia**

Jochemczyk W., Krajewska-Kranas I., Kranas W., Wyczółkowski M., *Informatyka kl. 7*, WSiP S.A., Warszawa 2017

## **Książki dodatkowe**

Sysło M.M., *Piramidy, szyszki i inne konstrukcje algorytmiczne*, Helion, Warszawa 2015 Sysło M.M., *Algorytmy*, Helion, Warszawa, 2016

Porzycki J., Łukasik U., *Scratch bez tajemnic. Programowanie gier od podstaw*, Helion, Warszawa 2015

Szlagor P., *Scratch 2.0 Programowanie wizualne. Przewodnik po Scratchu dla każdego,* http://www.gimwysoka.iap.pl/Scratch.pdf, wgląd luty 2017

Opracowanie zbiorowe, *python.oeiizk.edu.pl*, OEIiZK, wgląd luty 2017

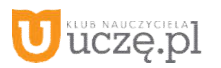

## **Strony WWW konkursów informatycznych**

Młodzieżowa Akademia Informatyczna – http://www.main.edu.pl Międzynarodowy Konkurs Informatyczny Bóbr – http://www.bobr.edu.pl/

## **Co uczniowie powinni przynosić na lekcje?**

Polecamy, aby uczniowie przynosili na lekcje teczkę lub segregator na wydruki, notatki, projekty, ewentualnie pamięć USB i podręcznik.

## **Jak będą sprawdzane wiadomości i umiejętności uczniów?**

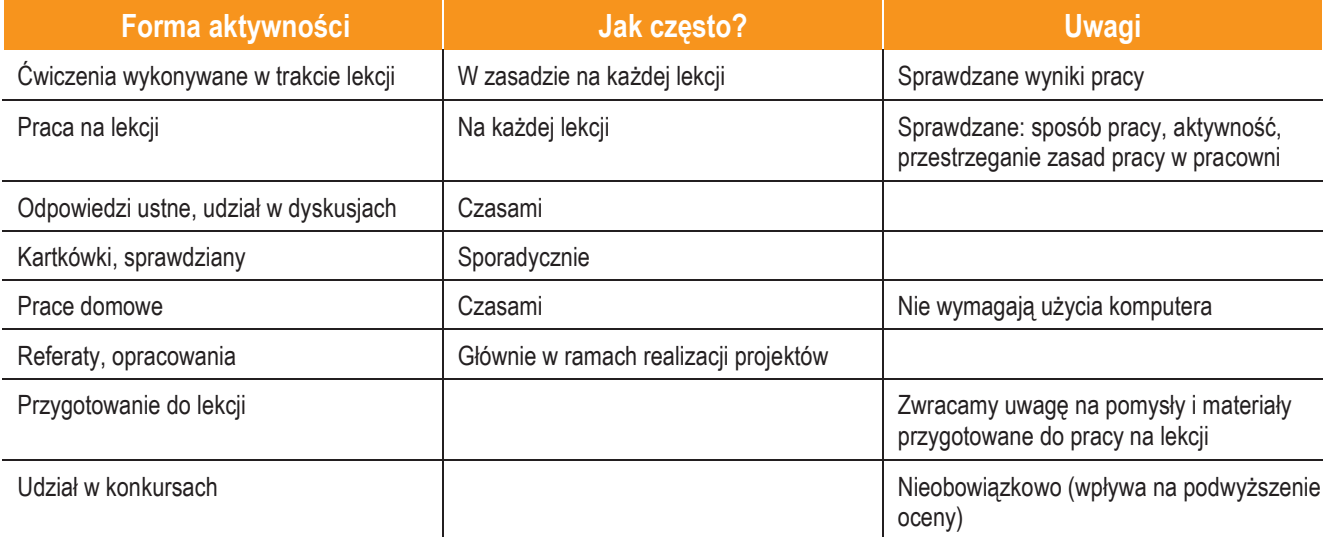

## Opis wymagań, które trzeba spełnić, aby uzyskać ocenę:

## Celującą

Uczeń samodzielnie wykonuje na komputerze wszystkie zadania z lekcji i zadania dodatkowe. Jego wiadomości i umiejętności wykraczają poza te, które są zawarte w programie informatyki. Jest aktywny na lekcjach i pomaga innym. Bezbłędnie wykonuje ćwiczenia na lekcji, trzeba mu zadawać dodatkowe, trudniejsze zadania. Bierze udział w konkursach informatycznych, przechodząc w nich poza etap wstępny. Wykonuje dodatkowe prace informatyczne, takie jak tworzenie szkolnej strony WWW, pomoc innym uczniom oraz nauczycielom w wykorzystywaniu komputera na lekcjach.

### Bardzo dobrą

Uczeń samodzielnie wykonuje na komputerze wszystkie zadania z lekcji. Opanował wiadomości i umiejętności zawarte w programie informatyki. Na lekcjach jest aktywny, pracuje systematycznie i potrafi pomagać innym w pracy. Zawsze kończy wykonywanie ćwiczeń na lekcji i robi je bezbłędnie.

### Dobrą

Uczeń samodzielnie wykonuje na komputerze nie tylko proste zadania. Opanował większość wiadomości i umiejętności zawartych w programie informatyki. Na lekcjach pracuje systematycznie i wykazuje postępy. Prawie zawsze kończy wykonywanie ćwiczeń na lekcji i robi je niemal bezbłędnie.

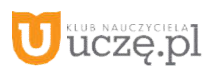

W przypadku niższych stopni istotne jest to, czy uczeń spełnił podstawowe wymagania wymienione w podstawie programowej, czyli:

- I. Rozumienie, analizowanie irozwiązywanie problemów na bazie logicznego i abstrakcyjnego myślenia, myślenia algorytmicznego i sposobów reprezentowania informacji.
- II. Programowanie i rozwiązywanie problemów z wykorzystaniem komputera oraz innych urządzeń cyfrowych…
- III. Posługiwanie się komputerem, urządzeniami cyfrowymi i sieciami komputerowymi…
- IV. Rozwijanie kompetencji społecznych, takich jak komunikacja i współpraca wgrupie....
- V. Przestrzeganie prawa i zasad bezpieczeństwa.

#### Dostateczną

Uczeń potrafi wykonać na komputerze proste zadania, czasem z niewielką pomocą. Opanował wiadomości i umiejętności na poziomie nieprzekraczającym wymagań zawartych w podstawie programowej informatyki. Na lekcjach stara się pracować systematycznie, wykazuje postępy. W większości wypadków kończy wykonywanie ćwiczeń na lekcji.

#### Dopuszczającą

Uczeń czasami potrafi wykonać na komputerze proste zadania, opanował część umiejętności zawartych w podstawie programowej informatyki. Na lekcjach pracuje niesystematycznie, jego postępy są zmienne, nie kończy wykonywania niektórych ćwiczeń. Braki w wiadomościach i umiejętnościach nie przekreślają możliwości uzyskania przez ucznia podstawowej wiedzy i umiejętności informatycznych w toku dalszej nauki.

#### Niedostateczną

Uczeń nie potrafi wykonać na komputerze prostych zadań. Nie opanował podstawowych umiejętności zawartych w podstawie programowej informatyki. Nie wykazuje postępów w trakcie pracy na lekcji, nie pracuje na lekcji lub nie kończy wykonywania ćwiczeń. Nie ma wiadomości i umiejętności niezbędnych do kontynuowania nauki na wyższym poziomie.

#### Jak uczeń może poprawić ocenę?

Aby poprawić ocenę, uczeń powinien powtórnie wykonać najgorzej ocenione zadania (lub zadania podobnego typu) trakcie dodatkowych zajęć pozalekcyjnych (np. w godzinach, kiedy otwarta jest pracownia komputerowa) lub w domu, jeśli mamy pewność, że będzie pracował samodzielnie.

#### Ile razy w semestrze uczeń może być nieprzygotowany do lekcji?

Uczeń może być nieprzygotowany do lekcji dwa razy w semestrze. Musi to zgłosić nauczycielowi przed lekcją. Nieprzygotowanie nie zwalnia jednak ucznia z udziału w lekcji (jeśli to konieczne, na lekcji powinni mu pomagać koledzy i nauczyciel).

Co powinien zrobić uczeń, gdy był dłużej nieobecny w szkole? W miarę możliwości powinien nadrobić istotne ćwiczenia i zadania wykonywane na opuszczonych lekcjach.

**AUTORZY:** W. Jochemczyk, I. Krajewska-Kranas, W. Kranas, M. Wyczółkowski

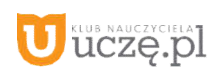